## **Examenul de bacalaureat naţional 2014 Proba E. d) – 4 iulie 2014 Informatică Limbajul Pascal**

**Varianta 4** 

**Filiera teoretic***ă***, profilul real, specializarea** *ș***tiin***ț***e ale naturii** 

- **Toate subiectele sunt obligatorii. Se acordă 10 puncte din oficiu.**
- **Timpul de lucru efectiv este de 3 ore.**
- **În rezolvările cerute, identificatorii utilizaţi trebuie să respecte precizările din enunţ (bold), iar în lipsa unor precizări explicite, notaţiile trebuie să corespundă cu semnificaţiile asociate acestora (eventual în formă prescurtată).**
- **În programele cerute, datele de intrare se consideră corecte, validarea acestora nefiind necesară.**

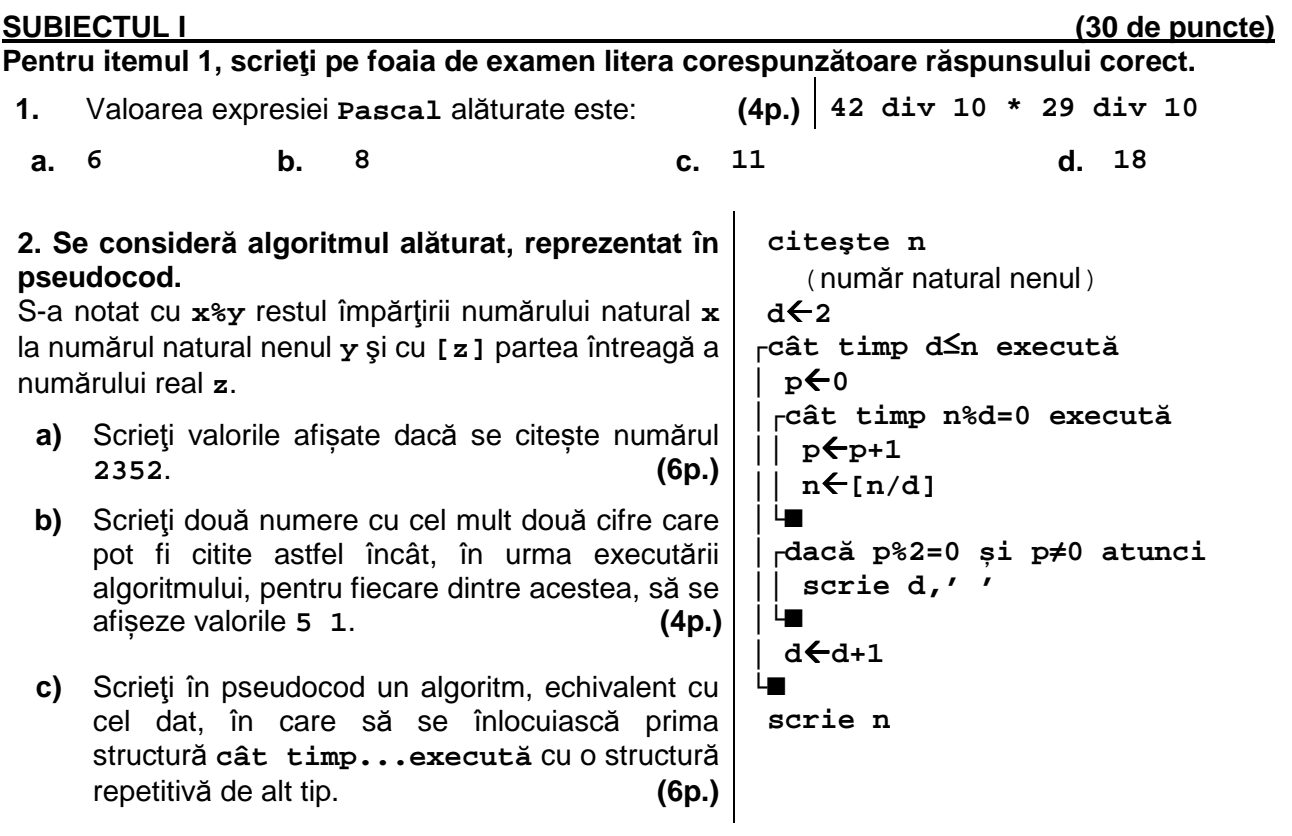

**d)** Scrieţi programul **Pascal** corespunzător algoritmului dat. **(10p.)**

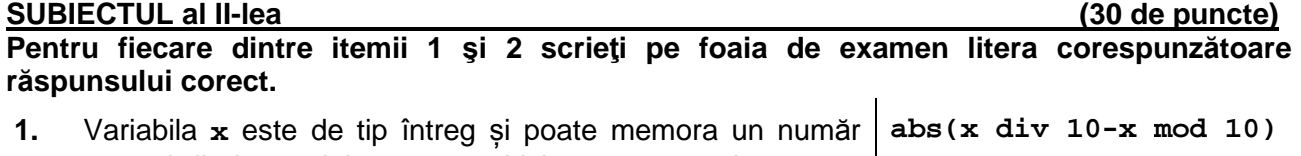

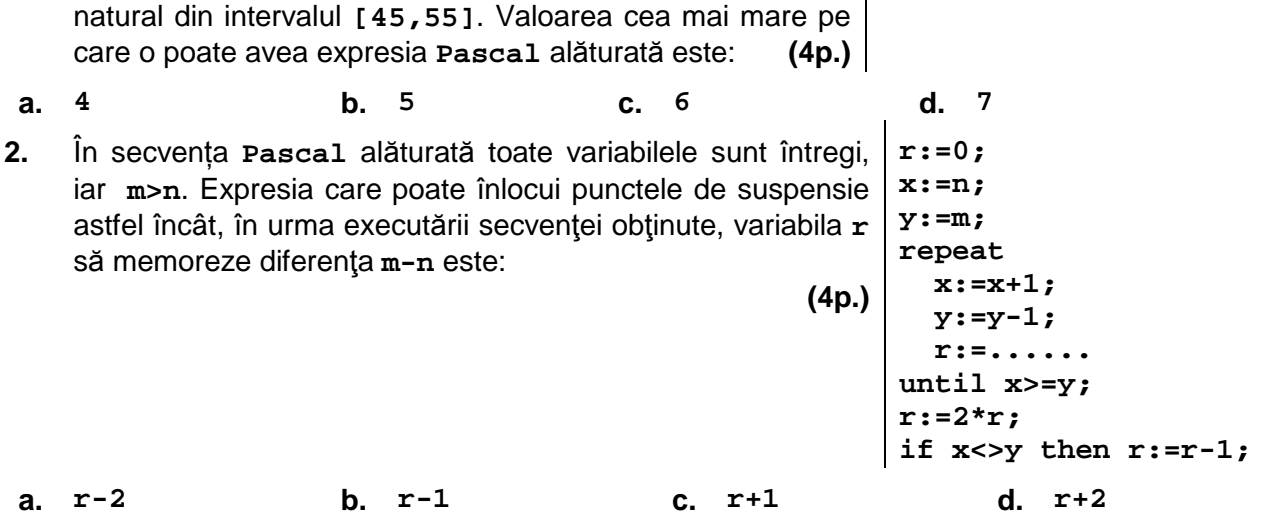

## **Scrieţi pe foaia de examen răspunsul pentru fiecare dintre cerinţele următoare.**

- **3.** Variabilele **minut\_start** și **secunda\_start**, de tip întreg, memorează minutul și respectiv secunda corespunzătoare unui moment de timp, iar variabilele **minut\_stop** și **secunda\_stop**, de tip întreg, memorează minutul și respectiv secunda corespunzătoare unui alt moment de timp, **din aceeași oră** cu cel menționat anterior. Scrieţi o secvenţă de instrucţiuni în urma executării căreia să se afișeze pe ecran mesajul **acceptat**, dacă momentul de timp corespunzător variabilelor **minut\_start** și **secunda\_start** precede momentul de timp corespunzător variabilelor **minut\_stop** și **secunda\_stop**, sau mesajul **respins** în caz contrar. **(6p.)**
- **4.** Un interval cu proprietatea că există un singur număr natural **n** (**2≤n**) pentru care valoarea produsului **1·2·3·…·n** aparține acestui interval este numit **interval factorial** al lui **n**. **Exemplu: [5,8]** și **[3,23]** sunt intervale factoriale ale lui **3**, dar **[1,15]** și **[7,10]** nu sunt intervale factoriale ale niciunui număr.

Se citește un număr natural **n** (**n**∈**[2,10]**) și se cere să se afișeze, separate printr-un spațiu, două numere naturale **a** și **b**, astfel încât expresia **b-a** să aibă valoare maximă, iar **[a,b]** să fie interval factorial al lui **n**.

**Exemplu:** dacă **n=3**, se afișează **3 23**.

**a)** Scrieți, în pseudocod, algoritmul de rezolvare pentru problema enunțată. **(10p.) b)** Menționați rolul tuturor variabilelor care au intervenit în algoritmul realizat la punctul **a)** și indicați datele de intrare, respectiv datele de ieșire ale problemei enunțate. **(6p.)**

# **SUBIECTUL al III-lea (30 de puncte)**

# **Pentru itemul 1, scrieţi pe foaia de examen litera corespunzătoare răspunsului corect.**

- **1.** Se consideră două tablouri unidimensionale **A** şi **B**. Știind că **A=(4,11,14,18,21)**, iar în urma interclasării tablourilor **A** şi **B** în ordine crescătoare se obţine tabloul cu elementele **(3,4,8,11,14,14,17,18,21,46)**, atunci tabloul **B** poate fi: **(4p.)**
- **a. (46,17,8,3) b. (46,17,14,8,3) c. (46,18,14,8,3) d. (46,21,14,17,3)**

 **begin** 

 **end;** 

 **read(x); .......** 

# **Scrieţi pe foaia de examen răspunsul pentru fiecare dintre cerinţele următoare.**

- **2.** În secvenţa alăturată toate variabilele sunt de tip întreg, iar numerele citite sunt naturale. Scrieţi secvența înlocuind punctele de suspensie astfel încât, în urma executării secventei obţinute, valoarea variabilei **ok** să fie **1** dacă printre valorile citite s-a aflat și **2014**, sau **0** altfel. **(6p.) ok:=.........; for i:=1 to 10 do**
- **3.** Scrieţi un program **Pascal** care citeşte de la tastatură un număr natural **n** (**2<n<50**), cele **n** elemente ale unui tablou unidimensional, numere întregi cu cel mult patru cifre, apoi un număr natural **x** (**0<x<10**). Cel puţin un element al tabloului este par. Programul modifică tabloul în memorie scăzând valoarea **x** din fiecare element par al tabloului, apoi afişează pe ecran elementele tabloului obținut, separate prin câte un spațiu. **Exemplu:** pentru **n=7**, tabloul (**2**, **15**, **70**, **4**, **0**, **5**, **3**) și **x=3**, se obține tabloul (**-1**, **15**, **67**, **1**, **-3**, **5**, **3**). **(10p.)**
- **4.** Fișierul **bac.txt** conține cel mult **1000000** de numere naturale din intervalul [**0**, **10<sup>9</sup>** ], separate prin câte un spațiu.

Se cere să se afișeze pe ecran, separate prin câte un spațiu, cifrele care apar de cele mai multe ori în scrierea numerelor din fișier. Pentru determinarea cifrelor cerute se utilizează un algoritm eficient din punctul de vedere al timpului de executare.

**Exemplu:** dacă fişierul **bac.txt** conţine numerele

## **399 1777578 721149 1212178**

atunci pe ecran se afișează valorile de mai jos, nu neapărat în această ordine:

**7 1** 

- **a)** Descrieţi în limbaj natural algoritmul utilizat, justificând eficienţa acestuia. **(4p.)**
- **b)** Scrieţi programul **Pascal** corespunzător algoritmului descris. **(6p.)**